## **Release Notes Product Update 2.2.1**

## **For Geode Connect for Android**

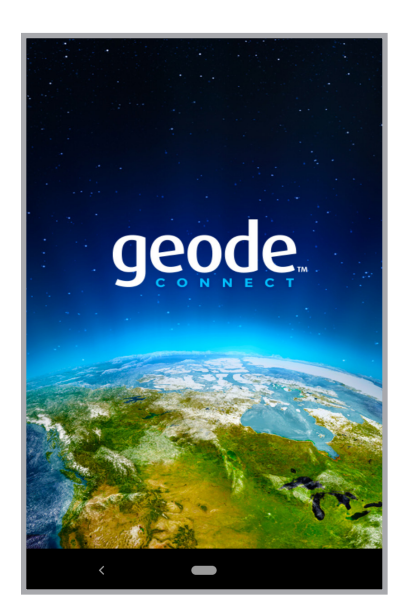

These notes include important information for Geode Connect for Android users regarding the most recent release of the app.

Documentation and software updates are located on the Juniper Systems website:

*https://www.junipersys.com/support* 

## **What's New**

- **Additional support for Geode GNS2** features
- **Support for Android AOSP installations**
- Geode battery indicator on the Home screen
- **Ability to set the battery indicator update** rate
- **NTRIP settings no longer require** username or password
- **Skyplot screen now shows Galileo, Beidou,** and QZSS satellites

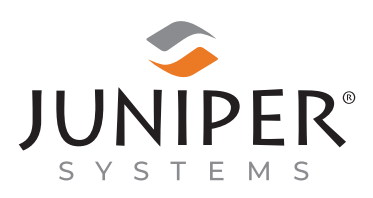

tel: 435.753.1881 l web: www.junipersys.com 1132 W. 1700 N. Logan, UT 84321

- **Improved Waypoints screen displays more** information, has more editing functions, and allows waypoints to be exported to JSON, CSV, KML, and KMZ
- Waypoints are now recorded in UTC time (still displayed in local time)\*
- **Improvements to Mock Location Provider,** including compatibility with all versions of Android and repairs to bugs that had previously caused Geode Connect to crash
- **Other minor bug fixes**
- \* Waypoints recorded previous to this release may display with an incorrect date and time in the updated app.

PN 29547-00. Copyright<sup>®</sup> July 2020 Juniper Systems, Inc. All rights reserved. Information is subject to change without notice. Juniper Systems® is a registered trademark of Juniper Systems, Inc. Geode, Geode GNS2, and Geode Connect are recognized trademarks of Juniper Systems, Inc. Android™ is a trademark of Google  $\overline{LC}$